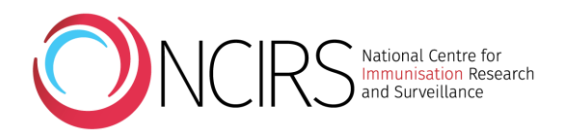

# **Requesting and viewing the COVID-19 Vaccination Status Report (AIR042A)**

Some vaccination providers and organisations providing vaccination services can request reports from the Australian Immunisation Register (AIR) site to help them identify individuals who are overdue for immunisation. The COVID-19 Vaccination Status Report (AIR042A) identifies individuals who have not yet received any COVID-19 vaccine; have commenced but not completed their COVID-19 vaccination primary course; or have completed their primary course and are now due for a booster dose.

## **What is the COVID-19 Vaccination Status Report (AIR042A)?**

The COVID-19 Vaccination Status Report, also known as the AIR042A identified report, is similar to the existing AIR011B report and helps providers identify their patients who are eligible but have not had any COVID-19 vaccine; have commenced but not completed their COVID-19 vaccination primary course; or have completed their primary course and are now due for a booster dose.

#### **Who can request the COVID-19 Vaccination Status Report?**

The COVID-19 Vaccination Status Report is available to:

- general practitioners (GPs), nurse practitioners and midwives
- medical practices
- Aboriginal Medical Services and Aboriginal Health Workers
- community health centres and community nurses
- councils
- pharmacies
- public health units
- public hospitals
- Australian Government Department of Health and state and territory health departments.

This report is now available to individual GPs (via the GP login or via delegations) as well as a practice-wide report using a Practice Incentive Payment (PIP) number.

#### **What records will appear on the COVID-19 Vaccination Status Report?**

Depending on the option selected, the report will show either:

- patients who have not had any COVID-19 vaccine reported to AIR by any provider or
- patients who have commenced but not completed their COVID-19 vaccination primary course or
- patients who have completed their primary course and are now due for a booster dose.

Patients who have not had any COVID-19 vaccine reported to AIR by any provider will appear on the COVID-19 Vaccination Status Report as long as they have attended your practice, medical centre or service as listed above for a Medicare Benefits Schedule (MBS) service or vaccination within the period chosen when requesting the report via the AIR site (e.g. 12 months, 2 years).

AIR records all vaccines administered and reported to the register. It is mandatory that all COVID-19 vaccination encounters are reported to AIR, whether the person has received the COVID-19 vaccine from a GP, pharmacy or state/territory vaccination hub.

Individuals who receive a third dose as part of their primary course for a COVID-19 vaccine (e.g. immunocompromised people) will not appear overdue for a booster dose on the 42A report. Immunisation providers should review their own patient database to identify patients who have received three COVID-19 vaccines as part of their primary course and require a booster dose.

## **Will I be able to request a report for individuals who have had only one dose of a COVID-19 vaccine?**

Yes, you can now request a report that identifies individuals who have commenced but not completed their COVID-19 vaccination primary course.

# **How do I request and view a COVID-19 Vaccination Status Report?**

The following screenshots provide a simple guide on how to request and view an AIR042A report.

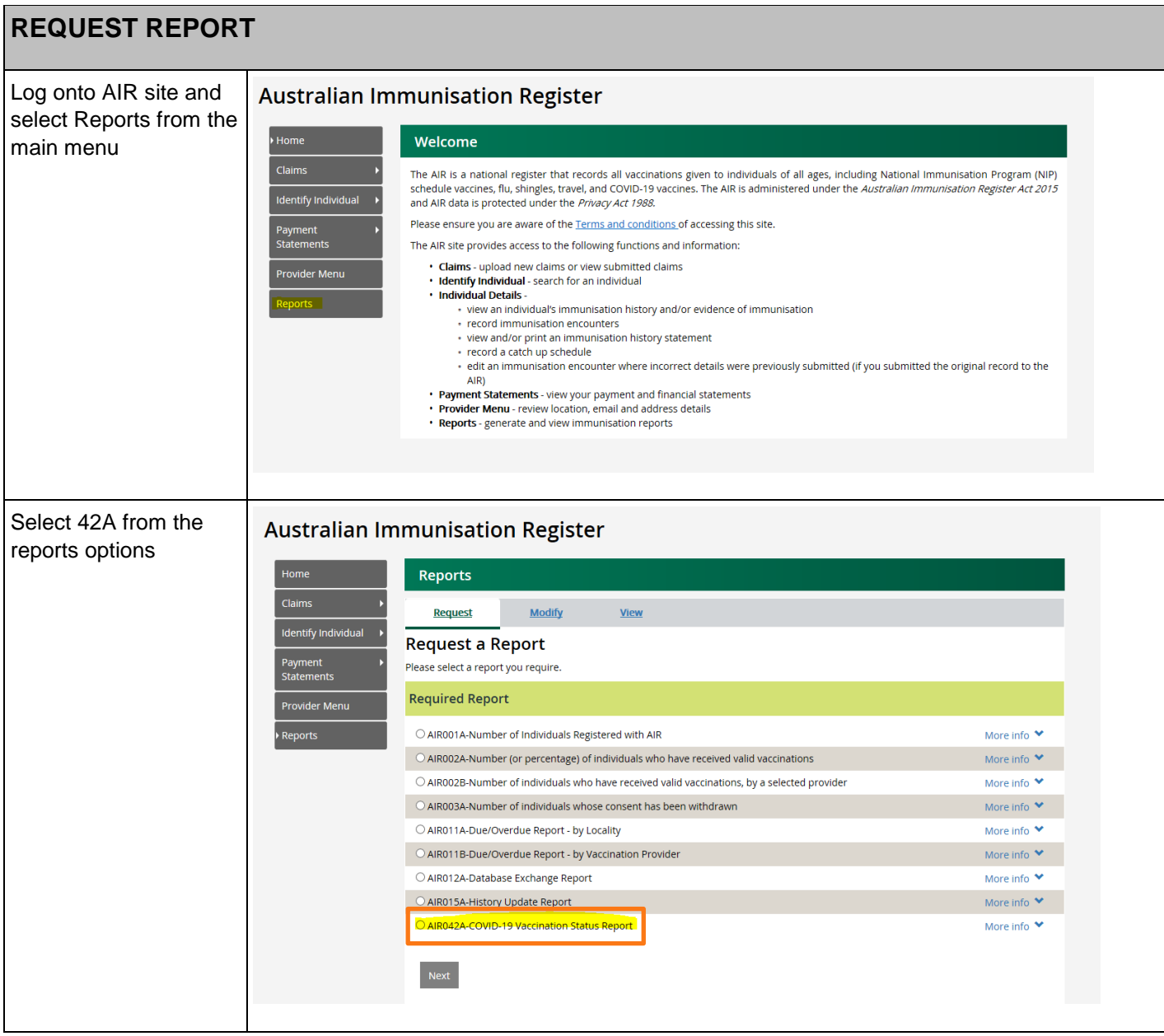

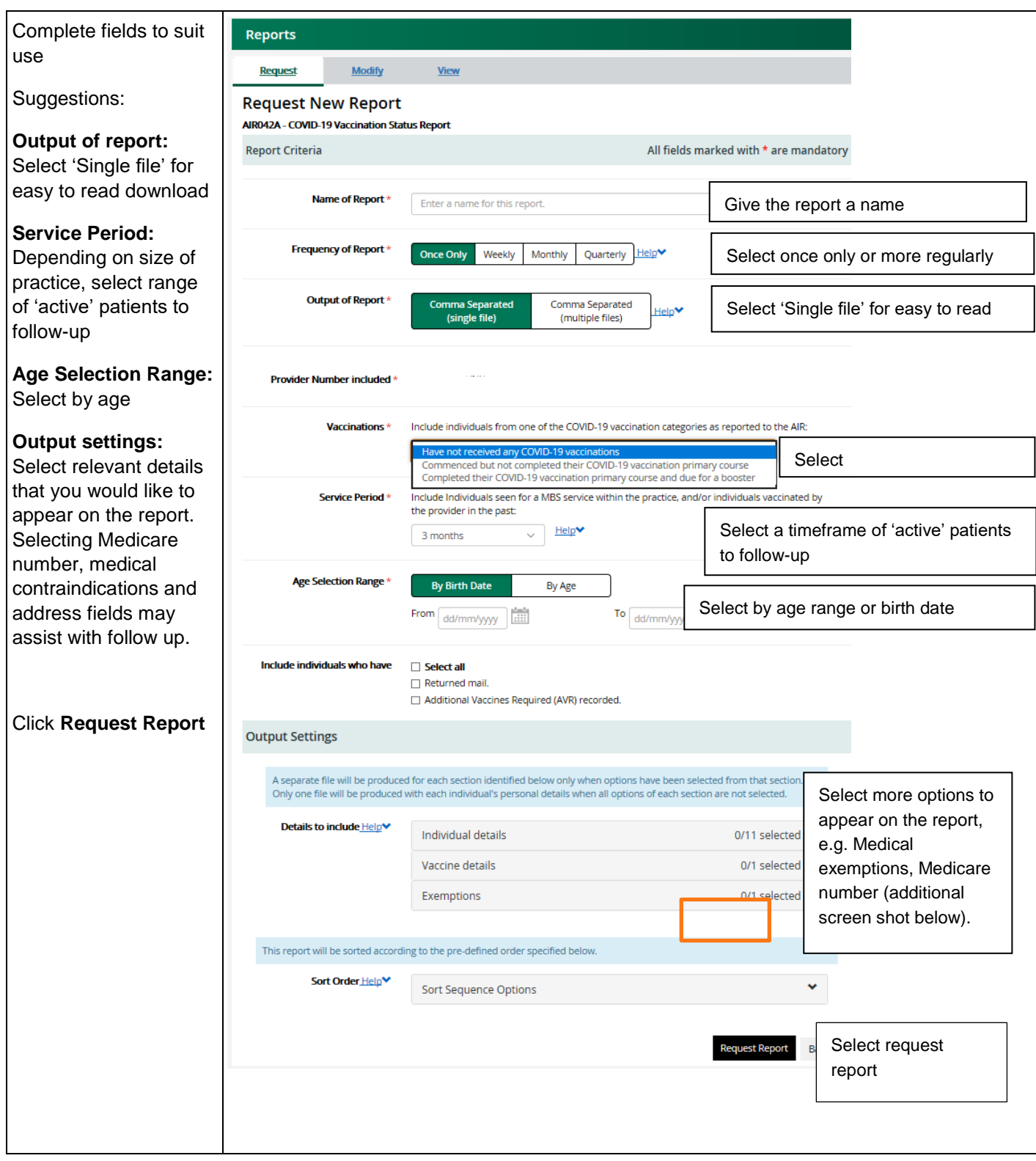

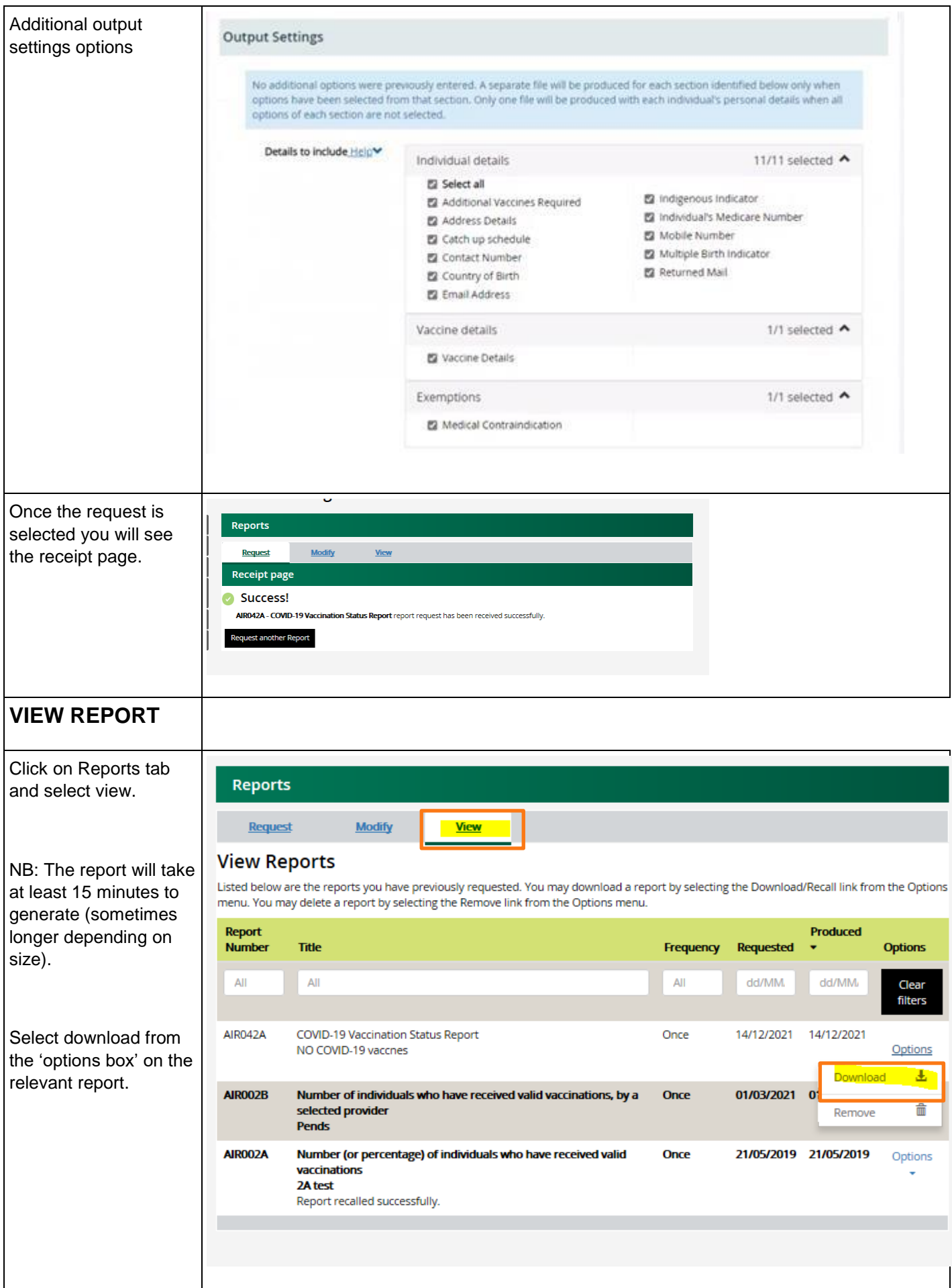

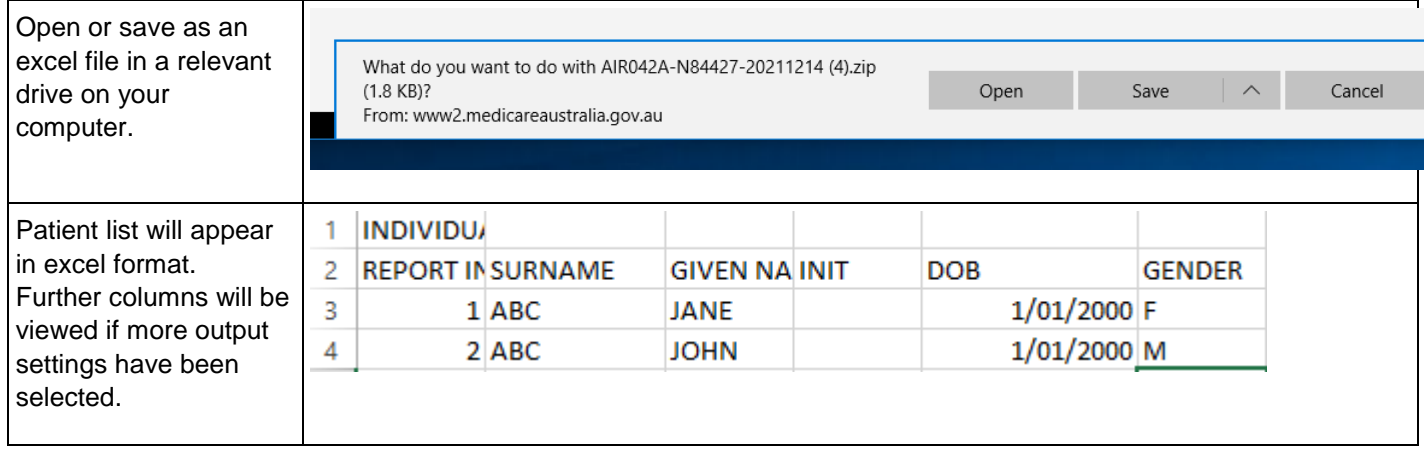

**Disclaimer**: This information has been collated by staff of the PHN Immunisation Support Program (a joint initiative of NCIRS and NPS MedicineWise) and checked for accuracy by Services Australia. Great care is taken to provide accurate information at the time of creation; however, users are responsible for checking the currency of this information. Once printed, this document is no longer quality controlled. Content considered correct as of 1 March 2022.